### **Rechenhilfe zu Preiskalkulation und Aufschlagfaktoren in der Direktvermarktung**

### **Bitte hier anklicken: Gelb hinterlegte Tabellen sind zum RechnenBlattname Inhaltn Stephen auch Aufschlagfaktor in der Direktvermarkung (z.B. im Hofladen oder auf dem Wochenmarkt) berechnen. Es wird** Aufschlag kalkulierenausgehend vom Nettopreis (Zukauf von Berufskollegen oder von der eigenen Hofkäserei) der erforderliche Verkaufspreis und Aufschlagfaktor an Endverbraucher berechnet. Der Aufschlagfaktor enthält Verluste und Schwund, den geplanten Handelsaufschlag und die Mehrwertsteuer. Aufschlag Beispiele Die Tabelle enthält ein Rechenbeispiele. Ausgehend von einem fiktiven Bezugspreis von 10 € netto (Zukauf von Berufskollegen oder von der eigenen Hofverarbeitung) werden die erforderlichen Verkaufspreise und Aufschlagfaktoren an Endverbraucher berechnet. Die Beispiele für Aufschlagfaktoren enthalten unterschiedliche Prozentsätze für Verluste und Schwund, den geplanten (gewünschten bzw. erforderlichen) Handelsaufschlag und die Mehrwertsteuer. Beispiel Aufschlag **Schnittkäse** Die Tabelle enthält ein Rechenbeispiel für Schnittkäse. Es wird ausgehend vom Nettopreis (Zukauf von Berufskollegen oder von der eigenen Hofkäserei) der erforderliche Verkaufspreis und Aufschlagfaktor an Endverbraucher berechnet. Der Aufschlagfaktor enthält Verluste und Schwund, den geplanten Handelsaufschlag und die Mehrwertsteuer. Aufschlagfaktoren im **Naturkosthandel** Empfohlene Aufschlagfaktoren für verschiedene Warengruppen im Naturkosthandel**Die Tabellenblätter der Datei**

© 2007 - Copyright: Hubert Redelberger 2007. Die Datei mit allen Tabellen und Kennzahlen ist urheberrechtlich geschützt.

Weiterverbreitung und Veröffentlichung sind nicht gestattet.

### **Bezug als Excel-Tabelle: mail@redelberger.info**

Alle in dieser Anwendung enthaltenen Inhalte wurden von den Autoren nach bestem Wissen erstellt und von ihnen mit größtmöglicher Sorgfalt geprüft.

Dennoch sind Fehler nicht völlig auszuschließen. Die Autoren übernehmen keine Gewähr für die Fehlerfreiheit der bereitgestellten Informationen.

Haftungsansprüche gegen die Autoren, welche sich auf Schäden materieller oder ideeller Art beziehen,

die durch die Nutzung oder Nichtnutzung der dargebotenen Informationen und Programme

bzw. durch die Nutzung fehlerhafter und unvollständiger Informationen und Programme verursacht wurden,

sind grundsätzlich ausgeschlossen, sofern seitens der Autoren kein nachweislich vorsätzliches oder grob fahrlässiges Verschulden vorliegt.

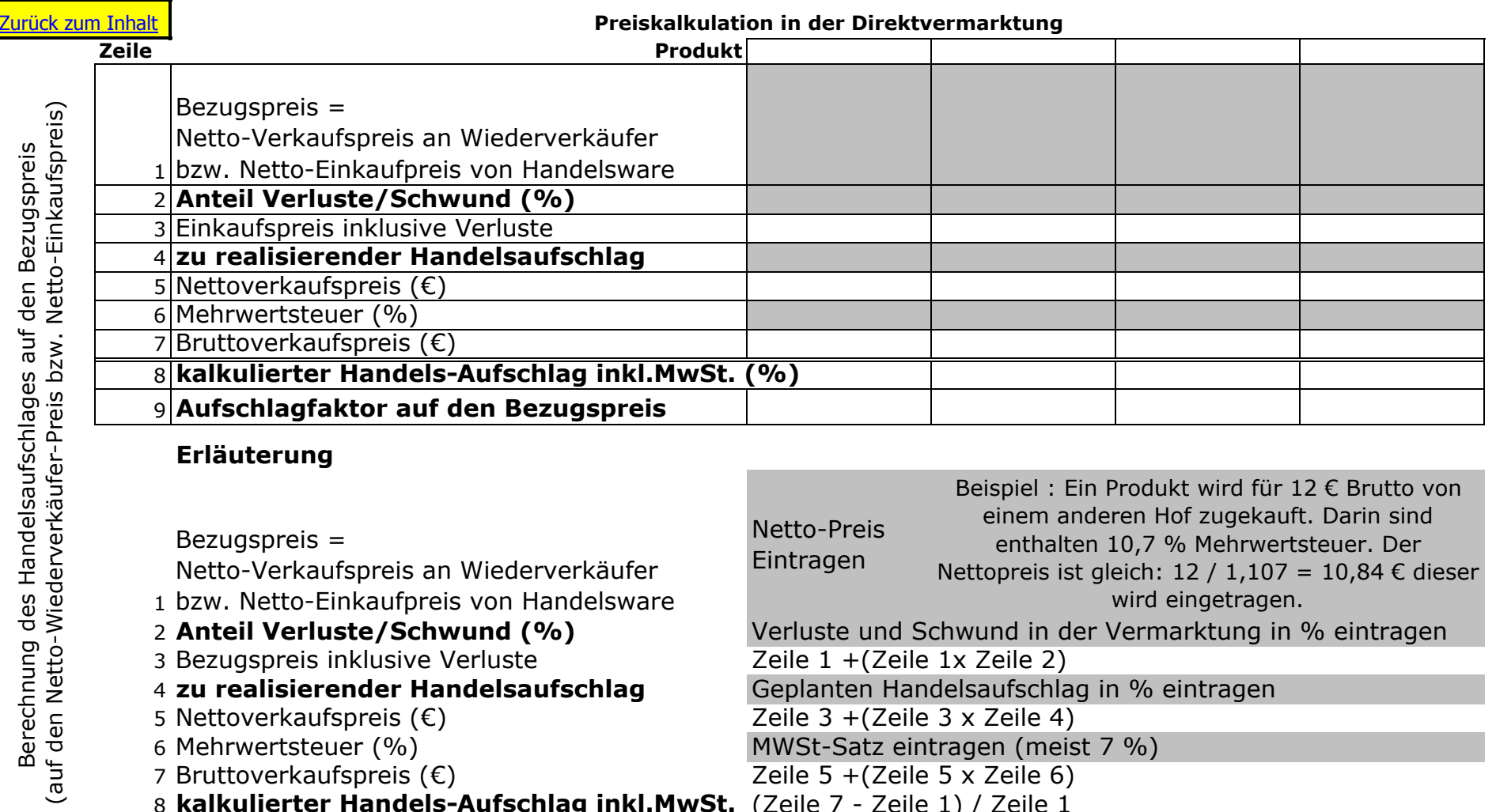

## Erläuterung

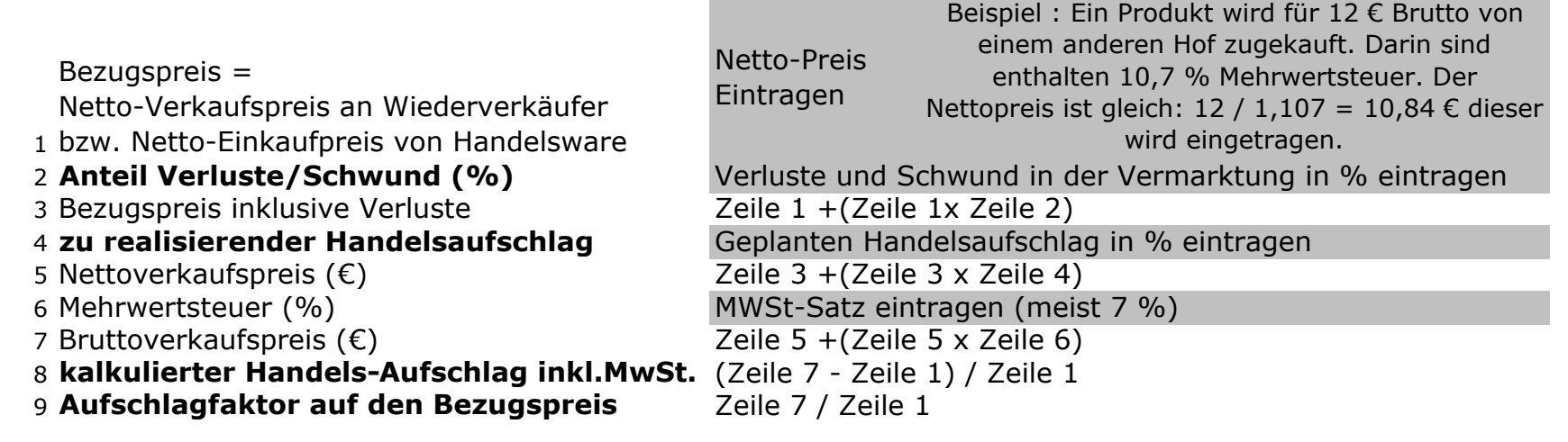

Eingabe in graue FelderBerechnung in weissen Feldern

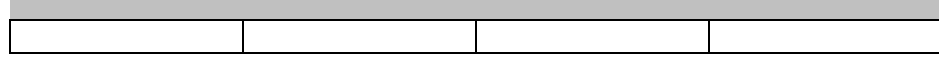

Berechnung des Handelsaufschlages auf den Bezugspreis

Berechnung des Handelsaufschlages<br>auf den Bezugspreis

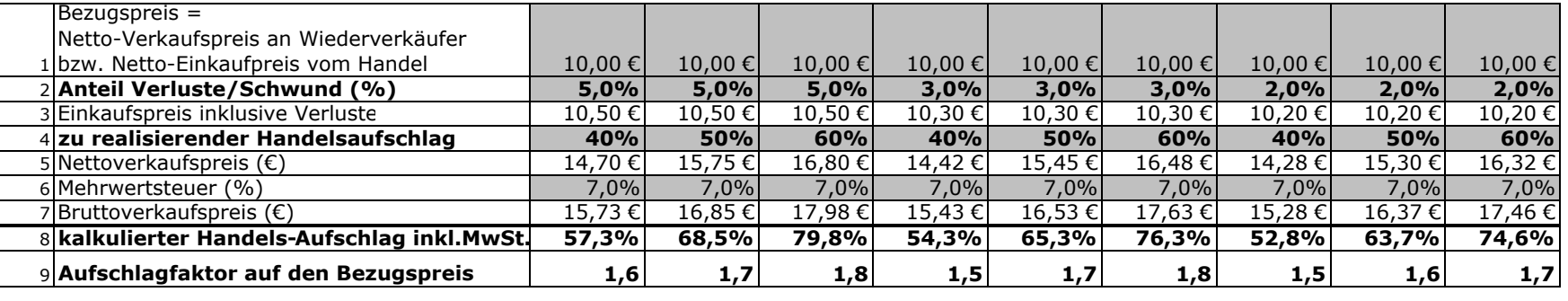

#### Erläuterung

Bezugspreis =

Netto-Verkaufspreis an Wiederverkäufer

1 bzw. Netto-Einkaufpreis von Handelsware

2 Anteil Verluste/Schwund (%)

 Preis Eintragen Verlust in % eintragenZeile 1 +(Zeile 1x Zeile 2)

3 Einkaufspreis inklusive Verluste4 zu realisierender Handelsaufschlag

5 Nettoverkaufspreis (€)

6 Mehrwertsteuer (%)

7 Bruttoverkaufspreis (€)

MWSt-Satz eintragen (meist 7 %)<br>Zeile 5 + (Zeile 5 x Zeile 6) Bruttoverkaufspreis (€) Zeile 5 +(Zeile 5 x Zeile 6) 8 kalkulierter Handels-Aufschlag inkl.MwSt. (Zeile 7 - Zeile 1) / Zeile 1

Zeile  $3 + (Zeile 3 \times Zeile 4)$ 

Geplanten Handelsaufschlag in % eintragen

9 Aufschlagfaktor auf den Bezugspreis

Eingabe in graue FelderBerechnung in weissen Feldern

Zeile 7 / Zeile 1

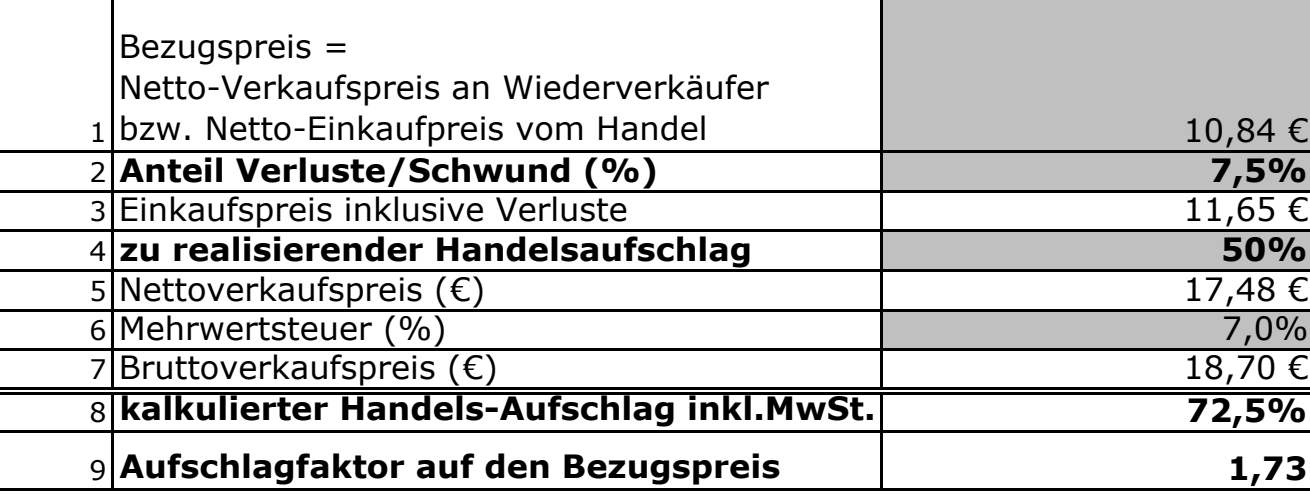

## Erläuterung

Bezugspreis =

Netto-Verkaufspreis an Wiederverkäufer

1 bzw. Netto-Einkaufpreis von Handelsware

# 2 Anteil Verluste/Schwund (%)

3 Einkaufspreis inklusive Verluste

# 4 zu realisierender Handelsaufschlag

5 Nettoverkaufspreis  $(\epsilon)$ 

6 Mehrwertsteuer (%)

7 Bruttoverkaufspreis (€)

8 kalkulierter Handels-Aufschlag inkl.MwSt. (Zeile 7 - Zeile 1) / Zeile 1

9 **Aufschlagfaktor auf den Bezugspreis** Zeile 7 / Zeile 1

Eingabe in graue FelderBerechnung in weissen Feldern Netto-Preis eintragen

 Verlust in % eintragenZeile 1 +(Zeile 1x Zeile 2)

> Geplanten Handelsaufschlag in % eintragen

Zeile  $3 +$ (Zeile 3 x Zeile 4) MWSt-Satz eintragen (z.B.  $7 \frac{9}{6}$ 7 Bruttoverkaufspreis (€)<br>Teile 5 + (Zeile 5 x Zeile 6)

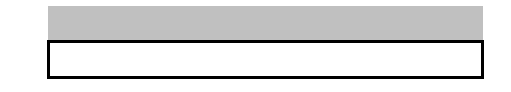

# Empfohlene Aufschlagfaktoren im Naturkost-Einzelhandel\*

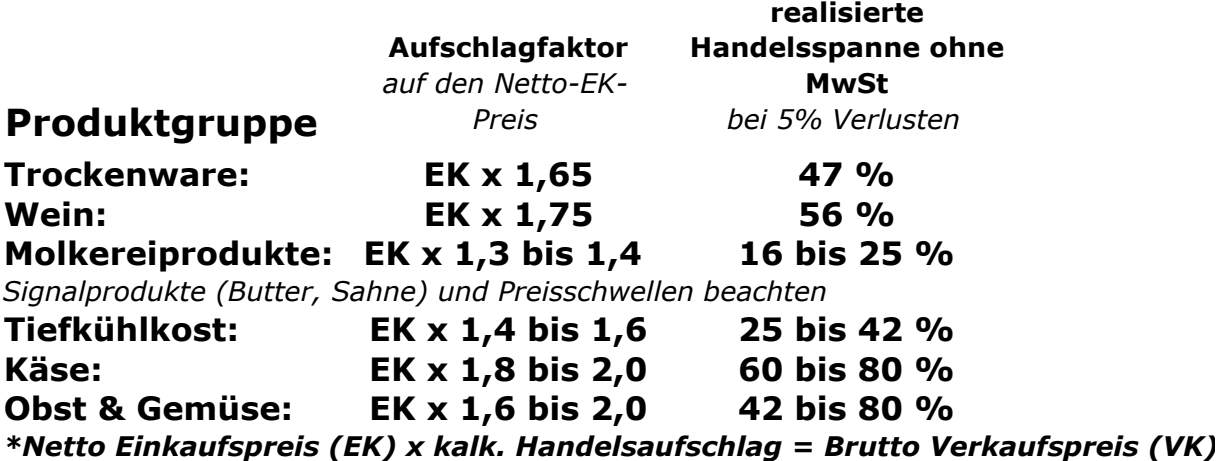

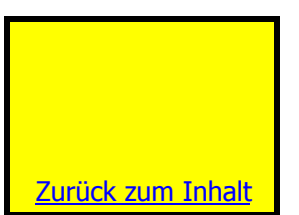